**USB Hidden Copier Crack License Code & Keygen [Win/Mac] 2022 [New]**

## [Download](http://evacdir.com/ZG93bmxvYWR8bnc5TkdnNWNYeDhNVFkxTkRVeU1qRXhNSHg4TWpVM05IeDhLRTBwSUhKbFlXUXRZbXh2WnlCYlJtRnpkQ0JIUlU1ZA=bedeviled=algorithms=pooley=bonzai.VVNCIEhpZGRlbiBDb3BpZXIVVN)

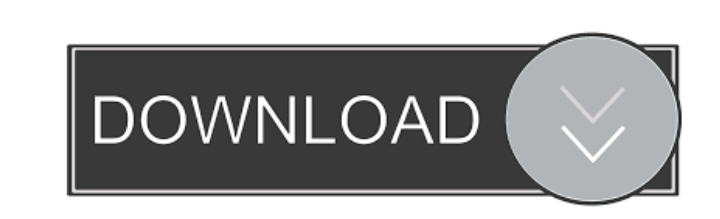

**USB Hidden Copier Free Download [Mac/Win] Latest**

USB Hidden Copier is a free tool to backup your USB storage devices. The program offers a simple and easy-to-use interface and quickly copies any data from any USB device to a local folder. As soon as USB device is connected, the backup process starts automatically. USB Hidden Copier is a suitable solution for automatically backing up data from any USB memory device that you connect to your computer. The application can work silently and automatically backup the data from USB devices to your computer. You may select the types of files to be copied. USB monitoring purposes USB Hidden Copier is capable of silently duplicating the specified types of files from any USB device connected to your computer. This way, you can monitor the contents of USB memory devices for all the people who use your computer. It stores the duplicate data in a local folder, so you can easily inspect it later. Its main purpose is to allow you to identify the source of viruses, malware or other malicious applications that can

infect your computer, without you knowing. Additionally, it is a suitable monitoring tool for public computers, such as those in a school, in universities, institutions or at the workplace. A tool that automates data backup USB Hidden Copier is designed to run on

Windows startup and automatically activate the backing up process as soon as you connect a USB device to your computer. Alternatively, you may manually activate/deactivate it. Moreover, the application allows you to select the local folder for data storage. You can select the types of files which you wish the application to copy: pictures, documents, multimedia or other types files except for these. Otherwise, you may choose "All" and thus disable any file filters. You may set the software to ignore a particular device, for example your own, in order to avoid unnecessary space occupation. Lightweight USB copier USB Hidden Copier is simple to use, lightweight and easy to install. It also features a shortcut to viewing the default folder for data storage, however, in many cases the files are not copied in the specified directory. The data can be accessed from the application's installation folder, where the program creates specific subfolders with the name of the USB. SafeSpy is the most powerful all-inone anti-theft and anti-virus software. Whether you're a small business or a home user, SafeSpy is the ultimate solution for keeping your devices safe. SafeSpy is the most powerful all-in

## **USB Hidden Copier Keygen Free [32|64bit] (2022)**

Monitor USB devices with this USB-Copier Customizable backup preferences Support for many types of USB flash drives Quickstart configuration options USB Hidden Copier Crack Free Download is a Windows-based USB-Copier that allows you to easily create backups of USB devices, no matter if the file system was created using Windows or if it is formatted using NTFS, FAT32, or other file systems. Features Monitor USB devices Automatic backup of files USB monitoring Support for many types of USB flash drives Customizable backup preferences Quick-start configuration options Supports Windows startup Applications and device drivers USB Hidden Copier runs on Windows start up and automatically copies files from any USB device connected to your computer. It stores the duplicate data in a local folder, so you can easily inspect it later. If you connect a device to the computer and choose a default folder, USB Hidden Copier will automatically create a folder with the same name as the connected device. If you connect a device with no default folder, the program creates a subfolder with the name of the connected device. USB Hidden Copier is a suitable solution for automatically backing up data from any USB memory device that you connect to your computer. The application can work silently and automatically backup the data from USB devices to your computer. You may select the types of files to be copied. USB monitoring purposes USB Hidden Copier is capable of silently duplicating the specified types of files from any USB device connected to your computer. This way, you can monitor the contents of USB memory devices for all the people who use your computer. It stores the duplicate data in a local folder, so you can easily inspect it later. Its main purpose is to allow you to identify the source of viruses, malware or other malicious applications that can infect your computer, without you knowing. Additionally, it is a suitable monitoring tool for public computers, such as those in a school, in universities, institutions or

at the workplace. A tool that automates data backup USB Hidden Copier is designed to run on Windows startup and automatically activate the backing up process as soon as you connect a USB device to your computer. Alternatively, you may manually activate/deactivate it. Moreover, the application allows you to select the local folder for data storage. You can select the types of files which you wish the application to copy: pictures, documents, multimedia or other types files except for these. Otherwise, you may choose � 77a5ca646e

USB Hidden Copier is designed for Windows XP/Vista/7/8. The main target of the program is to make copies of any USB device connected to your computer. You may backup USB data to your computer without you knowing. This application may be useful in many cases. For example, in order to make certain that you always have the most recent versions of your files on your computer. Also, you may use it to protect against viruses, malware or to prevent your computer from being infected by malware. Main features: Automatically backs up data from any USB device connected to your computer. Runs silently and automatically. Allows you to select the types of files you want to backup. Displays all backups in the default directory for data storage. Allows you to pick out data from the USB device in order to inspect it. Allows you to set up the way you want to back up the data. Supports hotplug in Windows XP. Supports USB 1.0, 2.0, and 3.0. Supports Windows startup. Supports USB 1.0, 2.0, and 3.0 devices. Supports removable drives in Windows XP. Supports hotplug in Windows Vista, 7 and 8. Supports removable drives in Windows Vista, 7 and 8. Supports USB 1.0, 2.0, and 3.0 devices. Supports USB 1.0, 2.0, and 3.0 devices. Supports hotplug in Windows Vista, 7 and 8. Supports USB 1.0, 2.0, and 3.0 devices. Supports removable drives in Windows Vista, 7 and 8. Supports USB 1.0, 2.0, and 3.0 devices. Supports USB 1.0, 2.0, and 3.0 devices. Supports hotplug in Windows Vista, 7 and 8. Supports USB 1.0, 2.0, and 3.0 devices. Supports removable drives in Windows Vista, 7 and 8. Supports USB 1.0, 2.0, and 3.0 devices. Supports USB 1.0, 2.0, and 3.0 devices. Supports hotplug in Windows Vista, 7 and 8. Supports USB 1.0, 2.0, and 3.0 devices. Supports removable drives in Windows Vista, 7

USB Hidden Copier is a simple to use, lightweight and easy to install application that copies the files from USB devices to your computer. You may also specify the types of files to be copied and the destination folder. Key features: - Automatically backups the specified files from USB memory devices to your computer, so you can check its contents. - Identify malicious files that can infect your computer, without you knowing. - Backup files from USB devices that are connected to the computer. - Detailed information for the file on the backup copy. - Delete the backup copy from your computer. - Backup from the specified USB device to another USB memory device. - Auto-activates the software and copies the files from the connected USB device. - Can be configured to run on startup. - The application stores files in a local folder, so you can easily check them later. - Adjustable settings. Requirements: USB Hidden Copier needs a 32-bit or 64-bit Windows XP, Vista, 7 or 8 to run. It requires a 1 GB free space to install the program. USB Hidden Copier is available in the 30-day trial version, after which you may buy the full version. 9. USB Ripper 4.3.1 for Windows + Read 3 reviews License: Free Category: Utilities File size: 12.7 MB Date added: 07/01/2004 Price: Free This software product has been discontinued by its developer. You can visit its product website to get more information about its replacement. Description: USB Ripper is a useful tool for copying files from a USB memory device to your computer. Its main purpose is to allow you to check the contents of the USB memory device for any malicious files or data that could harm your computer, without you knowing. USB monitoring purposes USB Ripper is capable of silently copying files from a USB device connected to your computer. This way, you can monitor the contents of USB memory devices for all the people who use your computer. It stores the files in a local folder, so you can easily inspect them later. Its main purpose is to allow you to identify the source of malware or other malicious applications that can infect your computer, without you knowing. Additionally, it is a suitable monitoring tool for public computers, such as those in a school, in universities, institutions or at the workplace. A tool that automates data backup USB Ripper is designed to run on Windows startup and automatically activate the copying process as soon as you connect a USB device to your computer. Alternatively, you may manually activate/deactivate it. Moreover, the application allows you to select the local folder for data storage. You can select the types of files which you wish the application to copy: pictures, documents, multimedia or other types files except for these

Dos and 3.4 GB of RAM OS: Windows XP/Vista/7/8/10 Internet Explorer 9 and above Mediaroom Server 7 ABOUT DEDICATED VIDEO "Smarter video on your own terms" YouTube's "channels" and "apps" have carved out a large, dedicated following, but if you prefer to make your own content, why not start a YouTube channel? Dedicated video gives you complete creative control over what and

[https://akastars.com/upload/files/2022/06/AdWmddogX8zWtkbt3ZUu\\_06\\_72f668c4f804ce966346702337b120de\\_file.pdf](https://akastars.com/upload/files/2022/06/AdWmddogX8zWtkbt3ZUu_06_72f668c4f804ce966346702337b120de_file.pdf) <https://aurespectdesoi.be/wallpaper-crack-incl-product-key-free-2022/> [http://realtorforce.com/wp-content/uploads/2022/06/CD\\_Slimspine.pdf](http://realtorforce.com/wp-content/uploads/2022/06/CD_Slimspine.pdf) <http://www.publicpoetry.net/wp-content/uploads/2022/06/terrvoj.pdf> <https://resitothole.wixsite.com/duvingpome/post/universal-fast-ping-crack-serial-key-win-mac> <https://theprofficers.com/wp-content/uploads/2022/06/bournire.pdf> <https://sellandbuyitsolution.com/wp-content/uploads/2022/06/gisbal.pdf> <https://elstruplaug.dk/wp-content/uploads/joecha.pdf> <https://indir.fun/silverfrost-ftn95-7-20-free/> <http://pixology.in/wp-content/uploads/2022/06/Sines.pdf>